## *Maintain Supplier Address Information*

*Job Aid*

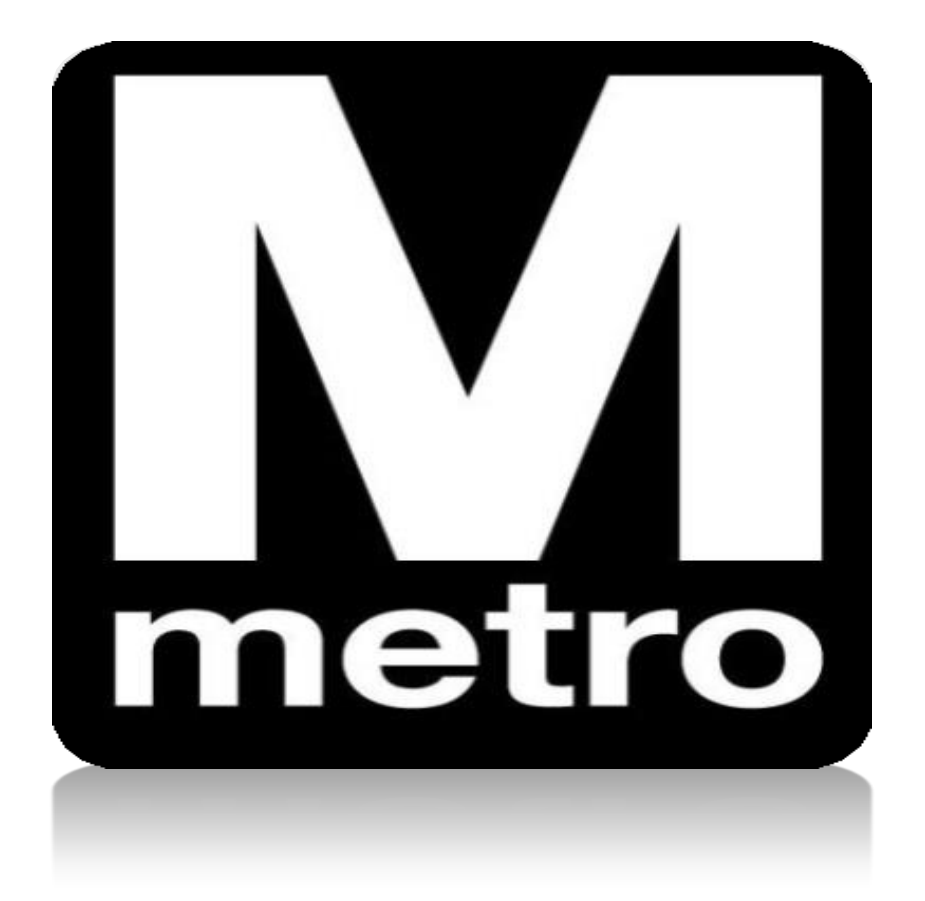

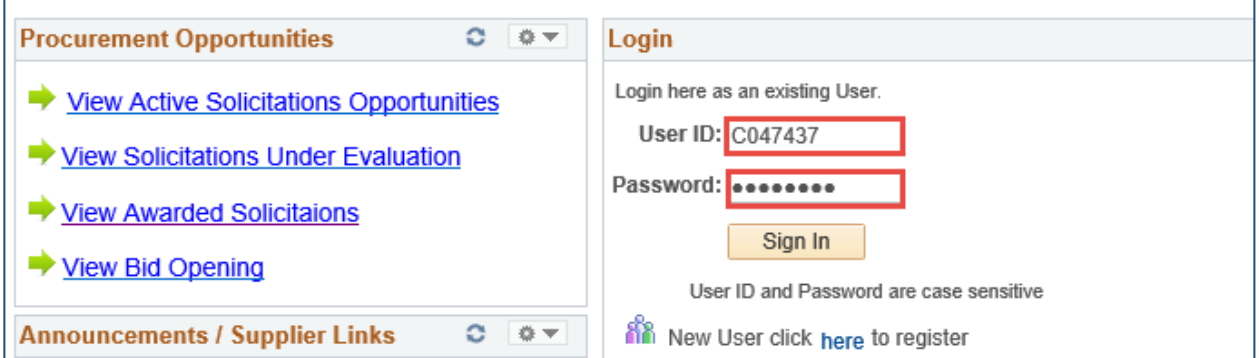

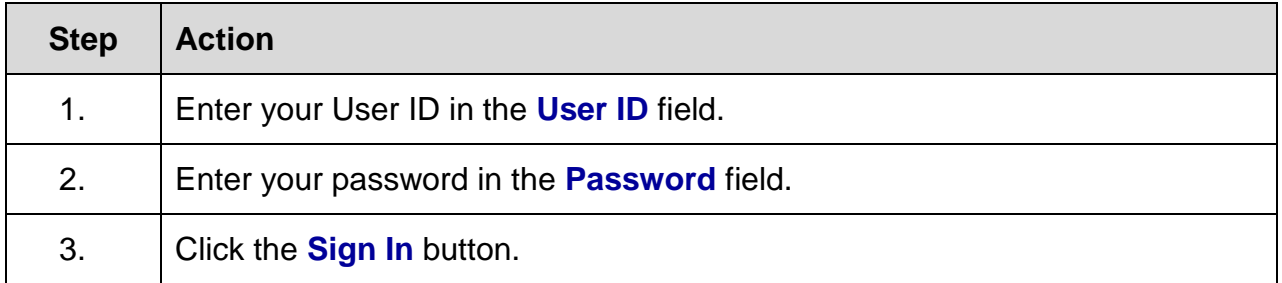

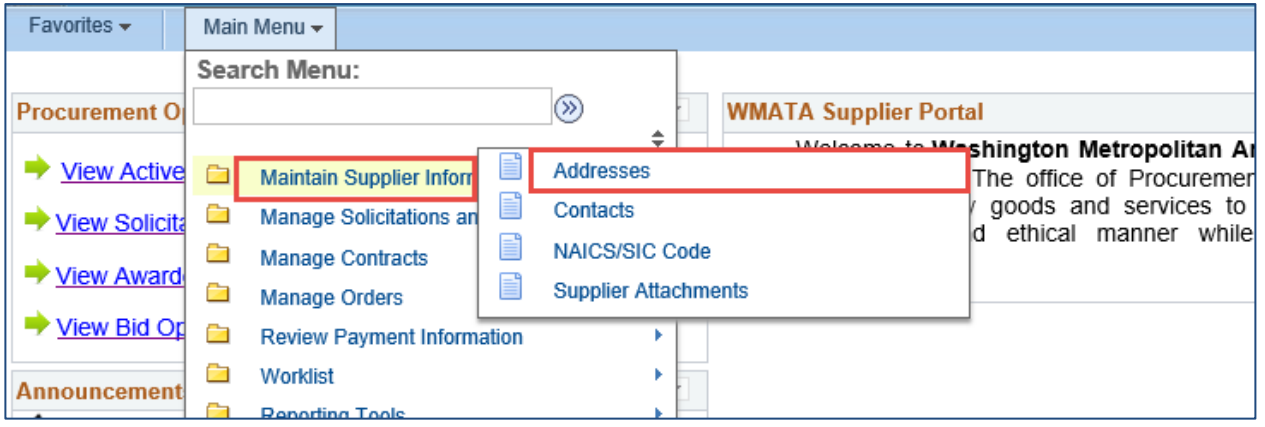

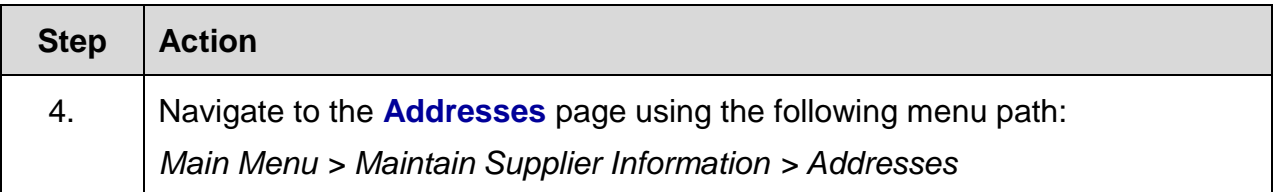

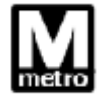

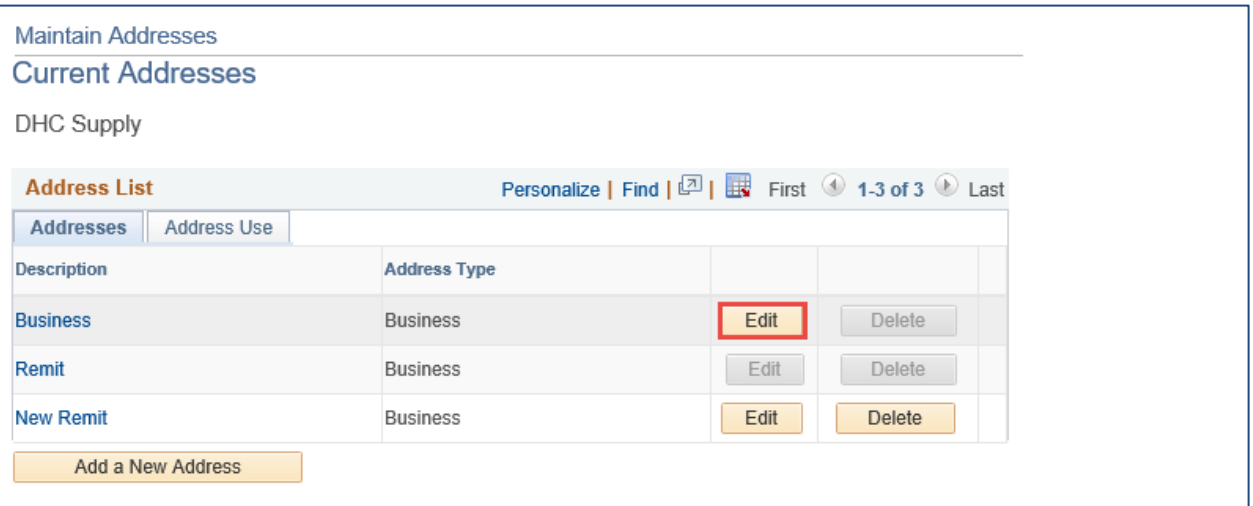

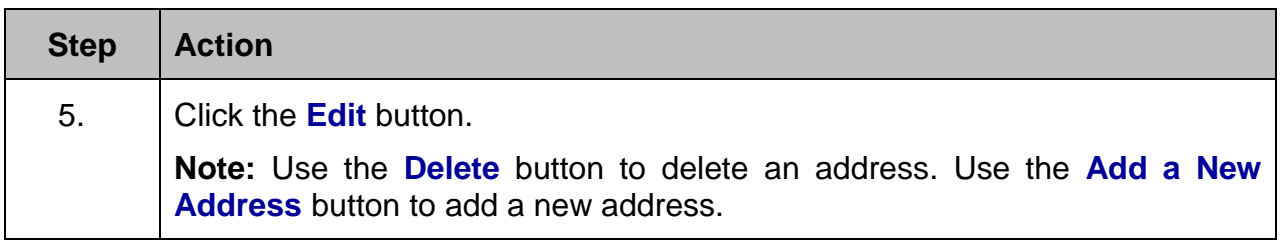

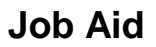

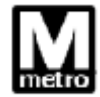

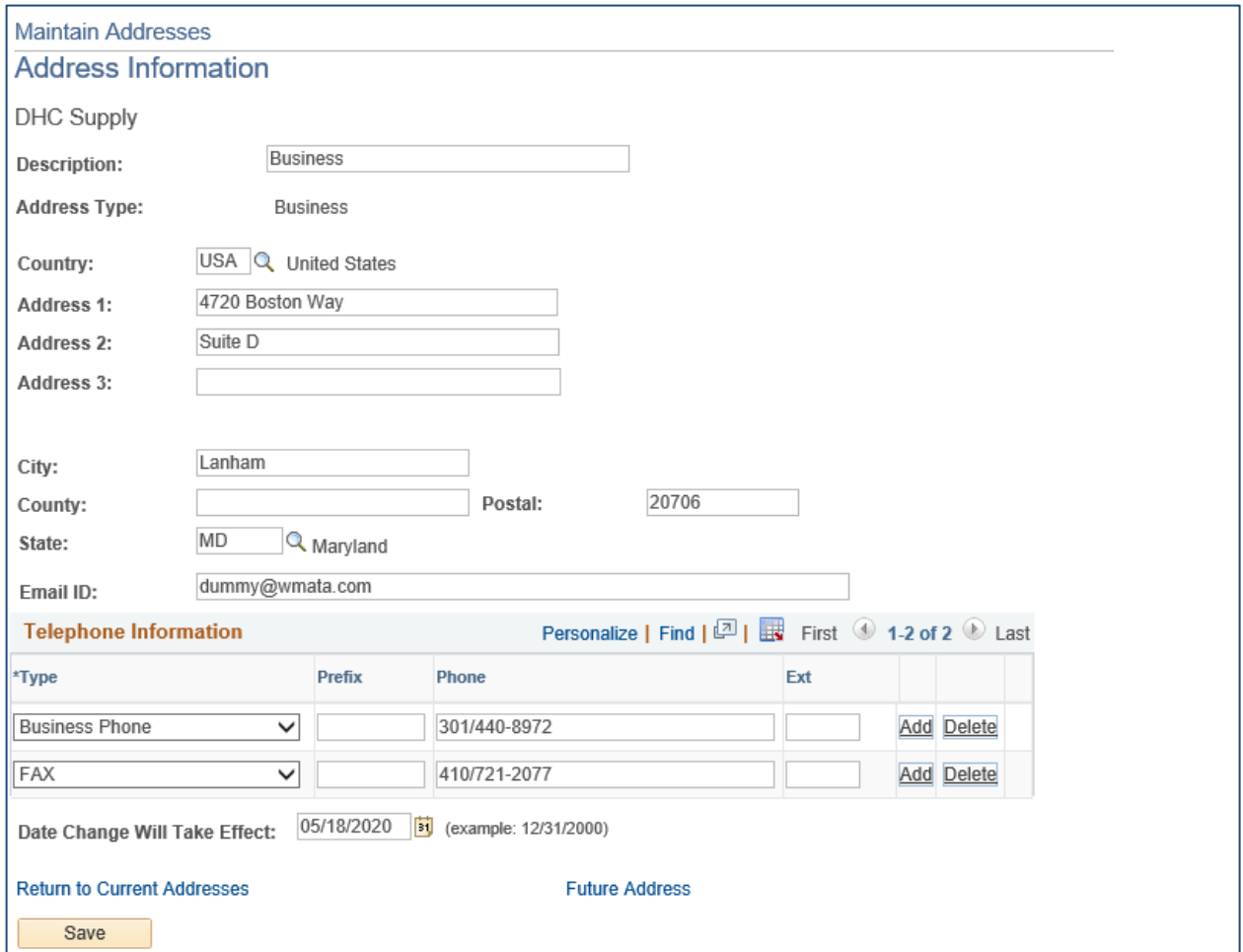

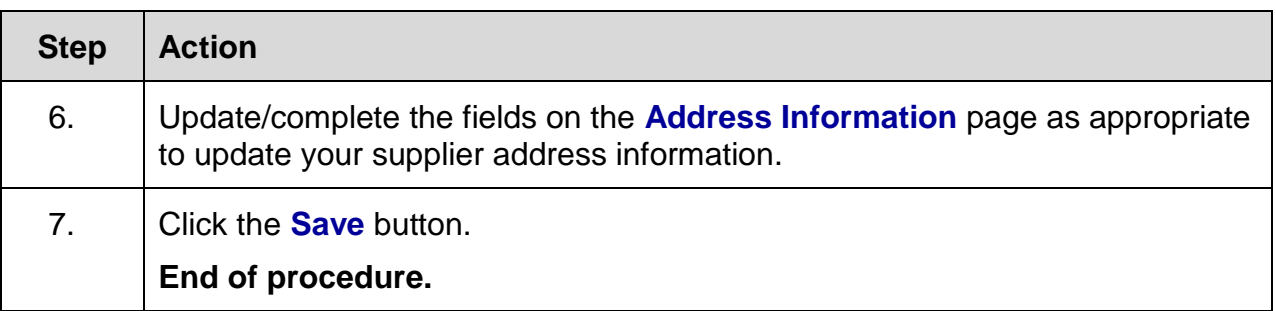